УДК 658.5:004.4

# **ВИКОРИСТАННЯ ПРОГРАМИ MICROSOFT PROJECT В ПРОЕКТУВАННІ ОРГАНІЗАЦІЇ ВИРОБНИЧОГО ПРОЦЕСУ**

DOI 10.30838/ P.ES.2224.250918.127.233

#### **Круглікова В.В., к.е.н., Паромова Т.О.**

*Запорізький національний технічний університет, м. Запоріжжя* Метою дослідження є розробка теоретичних, методологічних положень і практичних рекомендацій щодо використання комп'ютерної техніки у процесі організації виробництва на етапі побудови сіткових графіків. У дослідженні використано метод критичного шляху (CPM —Critical Path Method) , метод оцінки й перегляду програм (PERT — Program Evaluation and Review Technique). На сьогодні обидва підходи складають єдиний метод сітьового планування й управління. Пакет Microsoft Project призначений для керівників проектів і фахівців з планування, чия робота вимагає особливих професійних знань. Це забезпечує високій рівень якості проектування. Як показав аналіз результатів досліджень, використання пакету MICROSOFT PROJEСT під час проектування організації виробничого процесу дає можливість оптимізувати використання виробничих ресурсів та скоротити час розробки сіткової моделі. У роботі показано, що за допомогою методів економіко-математичного моделювання та використання пакету MICROSOFT PROJEСT в проектуванні організації виробничого процесу можна оптимізувати використання виробничих ресурсів, що призводить до зменшення витрат на організацію та управління виробничим процесом, надає можливість наочно продемонструвати послідовність здійснення технологічних операцій.

*Ключові слова:* організація виробництва, комп'ютерна програма, сіткова модель, виробничі ресурси

UDC 658.5:004.4

# **USE OF MICROSOFT PROJECT PROGRAM IN PRODUCTION PROCESS ORGANIZATION**

DOI 10.30838/ P.ES.2224.250918.127.233

## **Kruglikova V., PhD in Economics Paromova T.**

*Zaporizhzhya National Technical University, Zaporizhzhya*

The research objective is to develop theoretical, methodological principles and practical recommendations for using computer to organize production on the stage of network schedule design. Critical path method (CPM – Critical Path Method) and method of

**© Круглікова В.В., к.е.н., Паромова Т.О., 2018**

evaluation and review of projects (PERT – Program Evaluation and Review Technique) were used for the researches. Today both approaches form a single method of planning the network schedule of production organization and production management. The package Microsoft Project is designed for project managers and planners whose work requires special professional knowledge and ensuring high development quality. As a result, it is possible to optimize the use of production resources and reduce time of network schedule design using economic and mathematical modeling methods and program MICROSOFT PROJEСT in the production process. Theoretical, methodological principles and practical recommendations for computerization process of production on the stage of time of network schedule design are obtained.

*Keywords:* organization of production, computer program, network model, production resources

**Актуальність проблеми.** В даний час стрімкого розвитку технологій слід звернути увагу на те, що сьогоденне виробництво базується на створенні надскладних виробів, яке потребує удосконалення та створення нових проектних та конструкторських робіт [1]. Тому, використання сучасних комп'ютерних технологій для автоматизації виробничих процесів надасть можливість підвищити продуктивність роботи та суттєво скоротить терміни виготовлення виробів на виробництві. Однією з проблем в організації виробничого процесу на промисловому підприємстві є не достатнє використання інформаційних технологій, що не відповідає ринковим реаліям сучасного суспільства.

Питання спеціалізованого програмного забезпечення було розглянуто в роботах: В.Антонюк, И. Кузнецова, В.Чифина, Л. Елагина, Т.Бодненко, та ін. Основною вимогою для виконавців робіт керівників (операційних менеджерів) на місцях є простота використання та легкість введення та виведення даних.

**Аналіз останніх досліджень і публікацій.** Вивчення проблеми використання комп'ютерних систем довгий час обмежувалося традиційними галузями — крупними будівельними, інженерними або оборонними проектами — та вимагало професійних знань. Проте завдяки підвищенню потужності, зниженню вартості комп'ютерів, а також за участі корпорацій Microsoft і Symantec програмне забезпечення й методики управління стали доступними середнім та малим підприємствам та для організації ефективних комунікацій між учасниками проектних команд.

Однак, у більшості наукових розробок мало уваги приділено можливостям використання пакету MICROSOFT PROJEСT в організації виробничого процесу. Усе це свідчить про актуальність теми, а відтак зумовило вибір напряму дослідження в науковому і практичному аспектах.

**Мета роботи.** Метою дослідження є розробка теоретичних, методологічних положень і практичних рекомендацій щодо комп'ютеризації процесу організації виробництва у спосіб побудови сітьового графіку.

**Виклад основного матеріалу дослідження.** До появи сітьових методів найпоширенішим засобом календарного планування проектів був лінійний графік Ганта, що задавав терміни початку й закінчення кожної операції на горизонтальній шкалі часу. Його недолік полягав у тому, що він не дозволяв установити залежності між різними операціями, що значною мірою визначає темпи реалізації проекту. Для цього й були розроблені майже одночасно (1956—1958 рр.) компаніями DuPont і Loсkheed метод критичного шляху (CPM —Critical Path Method) і метод оцінки й перегляду програм (PERT — Program Evaluation and Review Technique). На сьогодні обидва підходи складають єдиний метод сітьового планування й управління. До них може додаватися метод критичного ланцюжка (CCМ — Critical Chain Method), який визначає ті операції проекту, затримка виконання яких приводить до відстрочення завершення проекту не через взаємопов'язаність робіт, а внаслідок обмеженості ресурсів [9].

Отже, сітьове планування й управління — це підхід до управління складними динамічними системами з метою забезпечення певних оптимальних показників. Він визначає сукупність взаємопов'язаних операцій, які необхідно виконати в певному порядку, щоб досягти поставленої в проекті мети. При цьому ефективність інтерпретується як мінімізація часу виконання програми з урахуванням економічних чинників наявних ресурсів. Часто обсяг розрахунків у сітьовому плануванні та управлінні є настільки великим, що вимагає застосування комп'ютерних технологій. Для розв'язання подібних задач використовується спеціальний клас програмного забезпечення системи календарного планування і контролю реалізації проектів (системи управління проектами). Вони забезпечують підтримку

основних процесів тимчасового, ресурсного й вартісного планування та контролю на основі алгоритмів сітьового планування і методу критичного шляху (деякі — ресурсно-критичного).

Сіткове планування полягає передусім у побудові сіткового графіка та обчисленні його параметрів. Сітковий графік – це графічне подання робіт проекту, яке відображає їх послідовність та взаємозв'язок. Сіткові графіки зображають у вигляді сіткових моделей. Сіткові моделі є основним організаційним інструментом управління проектом. Вони дозволяють здійснювати календарне планування робіт, оптимізувати використання ресурсів, скорочувати або збільшувати тривалість виконання робіт залежно від їх вартості, організовувати оперативне управління і контроль в ході реалізації проекту. Саме з сіткових моделей розпочався розвиток методології управління проектом [1].

Усі види сіткових моделей забезпечують розрахунок раннього та пізнього початку й закінчення, резервів часу для кожної роботи проекту, у припущенні, що задані тривалості робіт і логічні залежності між ними.

Для кращого розуміння матеріалу введені позначення параметрів сіткової моделі приведені у таблиці 1.

| № з.п.         | Назва параметра                              | Умовне<br>позначення |
|----------------|----------------------------------------------|----------------------|
|                | Код даної роботи                             | $1-$ ]               |
| $\overline{2}$ | Код початкової події даної роботи            | $\mathbf{1}$         |
| 3              | Код завершальної події даної роботи          | $\mathbf{I}$         |
| $\overline{4}$ | Код попередньої роботи                       | $h-i$                |
| 5              | Код наступної роботи                         | $j-k$                |
| 6              | Тривалість даної роботи                      | $t_{i-j}$            |
| 7              | Тривалість попередньої роботи                | $t_{h-i}$            |
| 8              | Тривалість наступної роботи                  | $t_{j-k}$            |
| 9              | Ранній початок даної роботи (Early Start)    | $ES_{i-i}$           |
| 10             | Ранній завершення даної роботи(Early Finish) | $EF$ i-j             |
| 11             | Пізній початок даної роботи(Late Start)      | $LS$ i-j             |
| 12             | Пізнє завершення даної роботи (Late Finish)  | $LF_{i-j}$           |
| 13             | Загальний (повний) резерв часу даної роботи  | $R_{i-j}$            |
| 14             | Частковий (вільний) резерв часу даної роботи | $r_{i-j}$            |

*Таблиця 1 – Аналітичні параметри сіткових моделей*

*Джерело: розроблено автором*

Визначення критичного шляху і запасу часу по роботах. Обчислюють так званий запас часу (резерв). Він обчислюється як різниця між пізнім та раннім початком даної роботи, або пізнім та раннім завершенням даної роботи. Роботи, у яких ранні й пізні терміни початку і завершення збігаються є критичними, тобто для них резерв часу становить 0. Критичний шлях утворюється послідовністю критичних робіт.

Проведені обчислення показують, що у нашому прикладі проект має один критичний шлях – відповідно роботи: 2 – 5 – 8. Усі інші роботи проекту є некритичними [2]. Результати розрахунку параметрів сіткового графіку за допомогою моделі типу «вершини – події» наданий на рисунку 1.

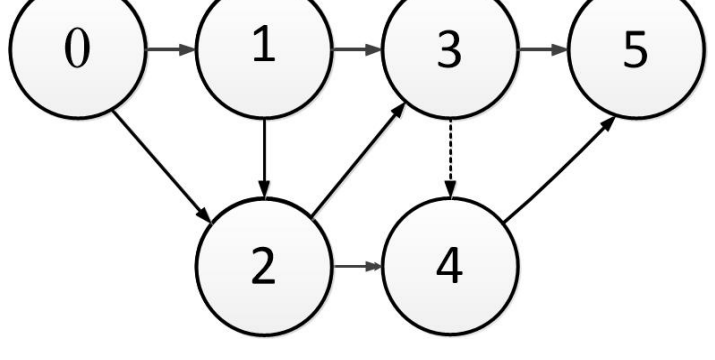

*Рис. 1 - Сіткова модель типу «вершини – події» Джерело: розроблено автором*

Розрахунок параметрів сіткового графіку за допомогою моделі типу «вершини – події» здійснюють декількома методами: секторним, дробовим, методом потенціалів та іншими. Найбільш поширеними є секторні методи розрахунку параметрів сіткової моделі.

Аналіз динаміки розвитку програмного забезпечення для реалізації складних проектів свідчить про те, що функції, які раніше були доступні лише в професійних системах, з'являються в порівняно дешевих пакетах. У той же час увага в професійному програмному забезпеченні приділяється спрощенню користування, розширенню функціональних можливостей та комплексної роботи над проектом.

В даний час розробники США, Великобританії та Росії пропонують широкий спектр програмних продуктів для управління проектами. У складі кожного найсучасніші інструменти для автоматизації сітьового планування на високому професійному рівні.

Багато фахівців з розробки та впровадження систем управління проектами розділять ПЗ на професійні та настільні (непрофесійні). Професійні системи надають більш гнучкі засоби реалізації функцій планування і контролю, але вимагають великих витрат часу на підготовку та аналіз даних і, відповідно, високої кваліфікації користувачів. Другий тип пакетів адресований користувачам-непрофесіоналам, для яких управління проектами не є основним видом діяльності. Від користувачів, що використовують пакети планування лише час від часу при необхідності спланувати невеликий комплекс робіт або ввести фактичні дані по проекту важко очікувати серйозних витрат часу і зусиль на те, щоб освоїти і тримати в пам'яті будь-які специфічні функції планування або оптимізації розкладів. Для них більш важливим є простота використання і швидкість отримання результату.

За допомогою сітьових моделей здійснюють розрахунок часових параметрів проекту: ранні та пізні терміни виконання робіт, частин і всього проекту, резерви часу, визначаються критичні ділянки роботи і критичні шляхи їх здійснення.

Серед програмного забезпечення, яке дозволяє автоматизувати процес розробки сітьового графіку, можна назвати пакети Primavera P6 Enterprise Project Management (Oracle), Microsoft Project (Microsoft), Time Line (Time Line Solutions), Open Plan (Welcome Software), Artemis Views (Artemis Management Systems), CA-Super Project (Computer Associates International Inc.), Project Scheduler (Scitor Corp.), TurboProject (IMSI), Project Workbench (Applied Business Technology), Spider Project (Технологии управления Спайдер), проектно-аналітичний комплекс PM.bi (ПМСОФТ), PMAgent (Інфострой), TILOS (Linear project GmbH), MS Project (Microsoft) [2]. Та список може бути продовжений. Кожен з цих продуктів має свої переваги та недоліки. Але одним з найбільш поширених програмних продуктів, призначених для управління проектами, є Microsoft Project, якій представляє собою оптимальний набір програмних інструментів для управління проектами зі стандартним офісним інтерфейсом, що має велике значення для більшості користувачів, що працюють з пакетом MS Office.

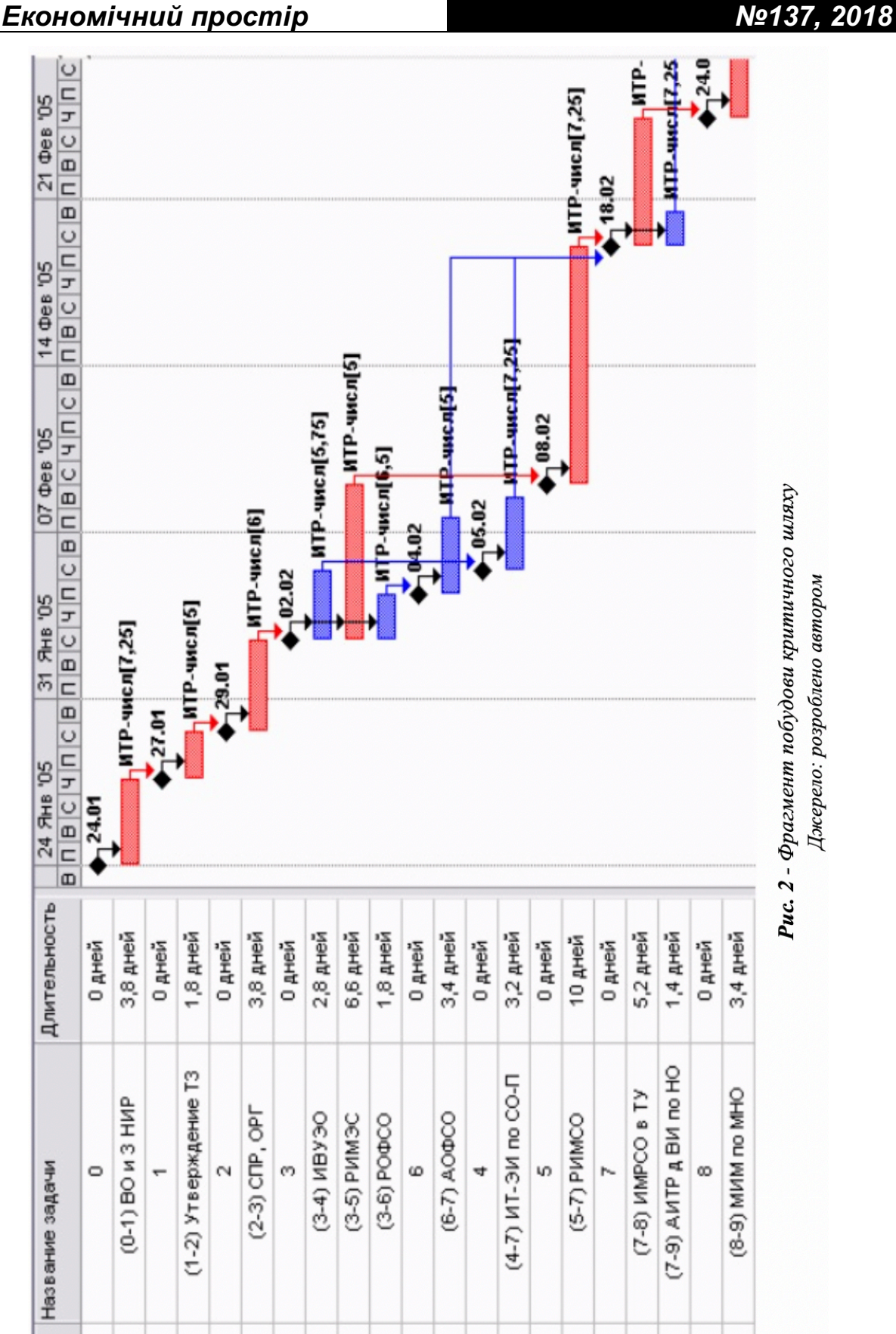

Серед переваг пакету Microsoft Project, які особливо важливі при побудові сітьового графіку, можна визначити:

1. Інтеграцію з пакетом Microsoft Office

За допомогою Microsoft Project можна перетворити списки завдань, створені в Microsoft Excel або Outlook, в календарні плани. Є також можливості імпорту та експорту, наприклад шаблон списку завдань Excel, що значно полегшує перехід від використання Excel до використання Microsoft Project.

2. Інтеграцію з Microsoft Visio

За допомогою Microsoft Visio можна імпортувати дані та завдання з Microsoft Project для створення узагальнених графіків і діаграм Ганта.

3. Представлення даних проекту

Використання різних інструментів та модулів, таких як календарі, діаграми Ганта та листи завдань, можна різними способами переглядати проект з метою більш чіткого розуміння його календарного плану.

Стандартний пакет Microsoft Project призначений для керівників проектів і фахівців з планування, чия робота вимагає особливих професійних знань. Це забезпечує високій рівень якості проектування. Деякі керівники використовують програмне забезпечення для управління проектами тільки з метою відстеження завдань, тоді як інші - ще й для відстеження витрат і ресурсів, а також для управління ними. Важливою складовою їхньої роботи є передача даних про стан проекту та інших відомостей численної робочій групі.

Для побудови та розрахунку сітьового графіку використовуються вбудовані інструменти такі як Діаграма Ганта і сітьової – діаграма, діаграми Ганта з відслідковуванням та багато інших. Ці інструменти дозволяють візуалізувати послідовність виконання робіт, їх взаємозв'язок, відображати параметри робіт [3].

Побудова проекту починається з чіткого визначення переліку робіт, які необхідно виконати, їх послідовність виконання та тривалість. Введення списку робіт з визначенням іх тривалості частіше виконується у режимі діаграми Ганта. У вікні програми ліворуч відображається послідовність робіт, праворуч – діаграма Ганта. При побудові проекту передбачена можливість визначати різний тип зв'язку між роботами: початок початок, закінчення - початок, закінчення - закінчення тощо. Від зв'язку залежить від умов взаємодії робіт. У режимі діаграми Ганта

можливо змінювати масштаб часу по горизонталі, змінювати параметри кожної роботи окремо, що безпосередньо впливає на часові параметри виконання робіт.

Послідовність робіт проекту можливо переглянути у режими діаграми Ганта з відслідковуванням. При цьому на діаграмі Ганта відображаються додаткові параметри робіт з урахуванням наявності резервів часу та призначених ресурсів. У подальшому можливо оптимізувати сітьовий графік шляхом варіацій зазначених параметрів робіт.

Режим сітьовий графік дозволяє переглянути параметри кожної роботи на сітьовій модель проекту у звичайному вигляді.

У цьому режимі критичний шлях визначається автоматично. Критичні роботи позначаються червоним кольором.

Обговорені можливості програмного пакету Microsoft Project дозволяють автоматизувати всі етапи побудови сітьової моделі виконання визначеної послідовності робіт, залишити за проектувальником тільки творчу частину виконання проекту. На рисунку 2 наданий фрагмент побудови критичного шляху, якій здійснено за допомогою пакету Microsoft Project.

**Висновки з проведеного дослідження.** Таким чином, можна зазначити, що поєднання теоретичних знань, методів економікоматематичного моделювання та використання програми MICROSOFT PROJECT у процесі проектування організації виробничого процесу надають можливість оптимізувати використання виробничих ресурсів та скоротити час розробки сітьової моделі, завдяки чому зменшуються витрати на проектування. Це дозволяє своєчасно зробити змістовий аналіз та обґрунтувати висновки, на базі яких здійснюється обробка значного масиву інформації для прийняття оптимальних виважених рішень.

Для успішної роботи виробництва в подальшому потрібно впроваджувати стратегічний план автоматизації виробничих процесів. Серед безлічі систем для автоматизації виробничих процесів слід виділити: наприклад, ERP-системи, які можуть бути встановлені як на промислових підприємствах, так і в організаціях сфери послуг. Серед поширених систем автоматизації виробничих процесів можна виділити : системи САРР (Computer Aided Process Planning), системи CAD (Computer Aided

Design — конструювання з використанням комп'ютерних програм), САЕ-програми (чисельне моделювання процесів тепло- і масопереносу, фізико-хімічних реакцій та металургійних процесів, аналіз електричних полів), система ERP (Enterprise Resource Planning — Управління ресурсами підприємства).

#### СПИСОК ВИКОРИСТАНИХ ДЖЕРЕЛ:

- 1. Антонюк В. Кадри для інноваційної діяльності: проблеми формування та використання / В. Антонюк // Україна : аспекти праці. – №5. – 2007. – с. 42-4
- 2. Батенко Л.П. Управління проектами: навч. посібник: [Текст] / Батенко Л.П., Загородніх О.А., Ліщинська В.В. – К.: КНЕУ, 2003. – 231 с.
- 3. http:/ido.rudn.ru/open/menegment/t5\_3.htm…
- 4. http://lrn.no-ip.info/other/books/Book-Microsoft -Project\_cleaned\_html
- 5. Кофман А. Сетевые методы планирования: применение системы ПЕРТ и ее разновид ностей при управлении производственными и научно-исследовательскими проектами : пер. с франц.: [Текст] / А. Кофман, Г. Дебазей. – М.: Прогресс, 1968. – 182 с.
- 6. Разу М.А. Управление проектом : основы проектного управления: учебн.: [Текст] / кол. авт. под. ред. М.А. Разу. – М. : КНОРУС, 2006. – 768 с.
- 7. Мaзур И.И. Упрaвление проектaми / И.И. Мазур, В.Д. Шапиро, Н.Г. Ольдерогге ; под общ. ред. И.И. Мaзурa ; 2-е изд. – М. : Омегa-Л. 2004. – 664 с
- 8. Рaйзберг Б.A. Упрaвление экономикой : [учебник] / Б.А. Райберг, Р.А. Фатхудинов. – М. : Бизнес-школa ; ИнтелСинтез, 1999. – 784 с.